**2、网上平台营前风控审核提取失败什么解决方法?**

**1、读者的话**

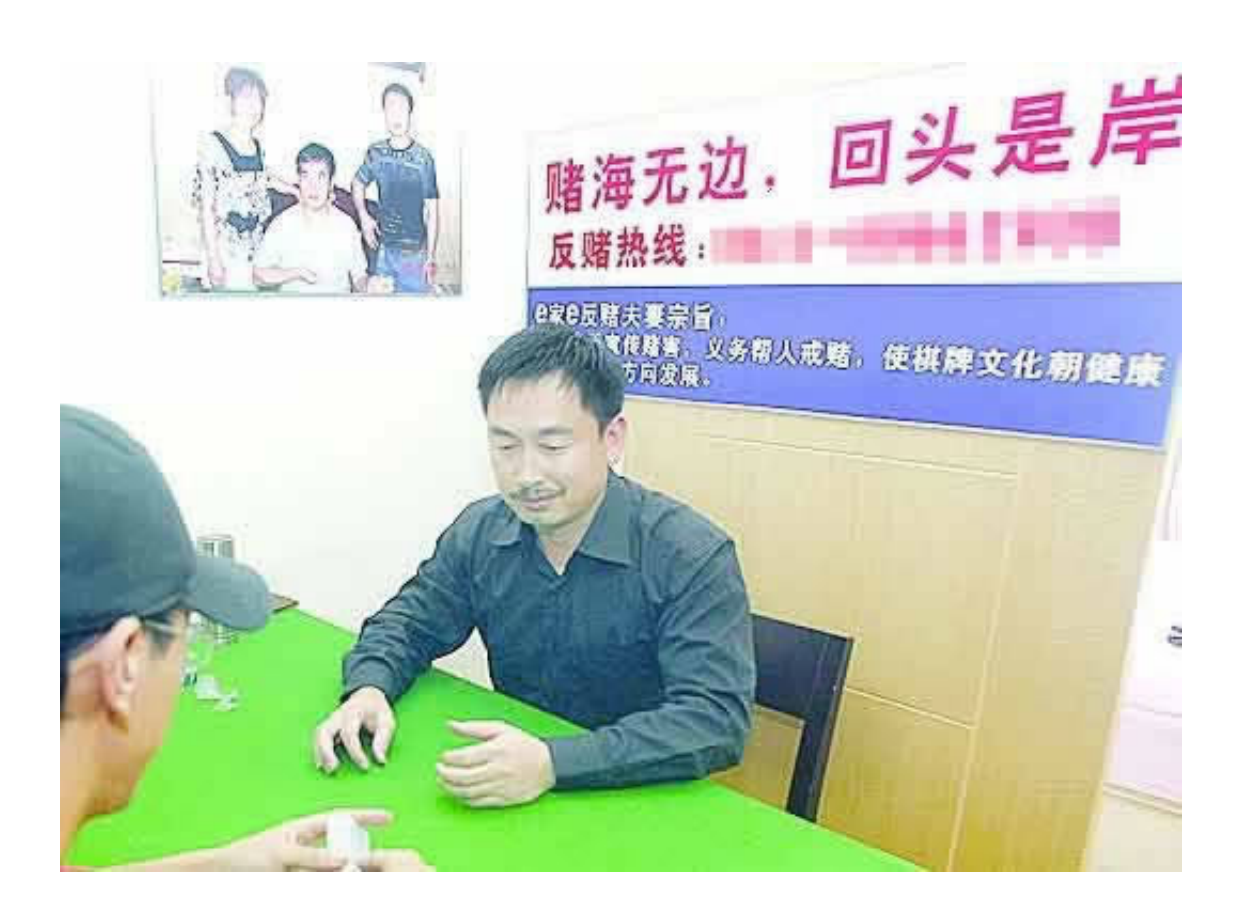

**网上平台营前风控审核提取失败;遇到的朋友怎么解决 -**

**2.1、遇到的朋友怎么解决**

**2.2、破解方式**

- 雪雪 戒'度'吧小伙伴们,迷途知返,真不期待有些人与我一样有间不可以回, &#8212

遂了解此软件在线客服,在线客服让M老先生安装了名叫"Sugram"的社交软件。

 $\mathcal{R}_{\mathrm{H}}$ 

 $M$  and  $M$ 

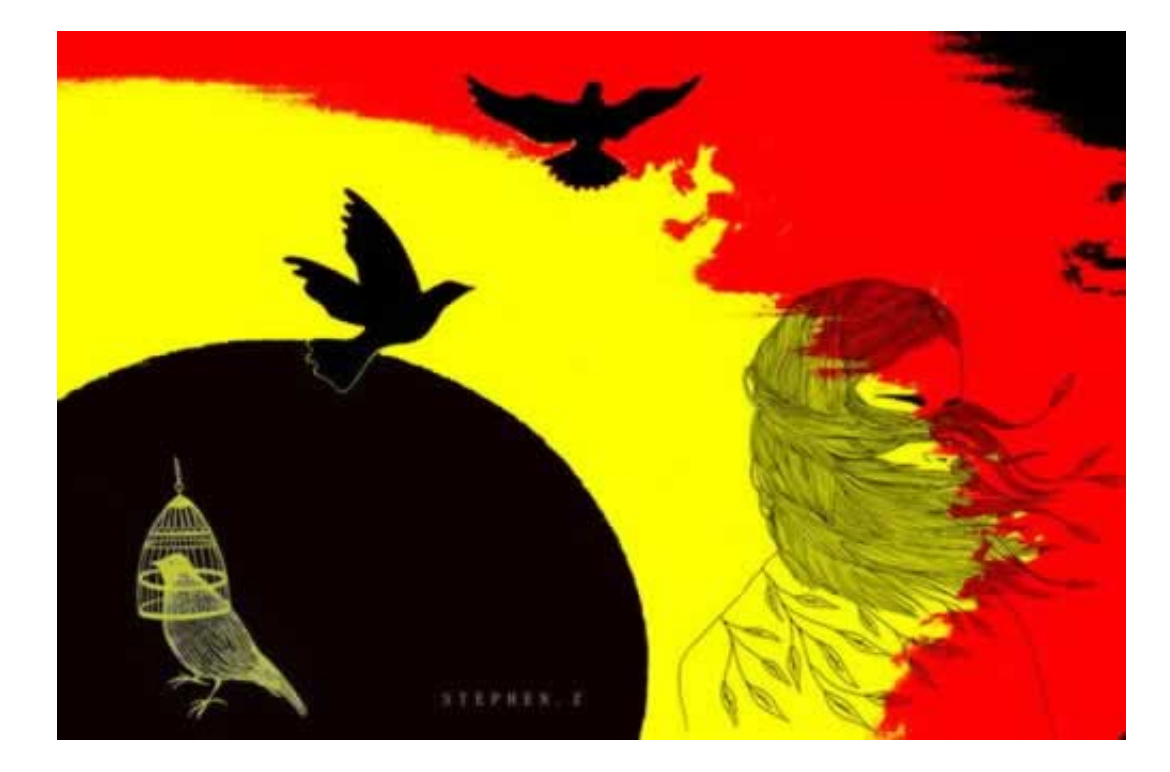

**3、收获和体会**

**4、参考文档**

[《碰到平台财务目前清算提现失败》](/post/20230720_13690.html)

[《关于平台提现一直在处理中之前正常的平台》](/post/20230716_38871.html)

[下载:网上平台营前风控审核提取失败.doc](/neirong/TCPDF/examples/output.php?c=/post/118839.html&n=网上平台营前风控审核提取失败.doc)

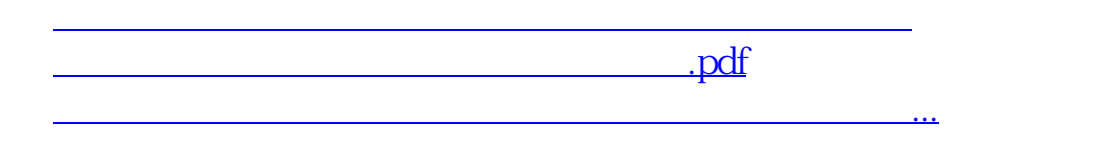

- $\bullet$ 出版时间:2013-09-06  $\bullet$
- 
- $\bullet$
- $\bullet$
- $\angle$  44.00  $\bullet$
-